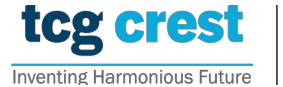

**Institute for Advancing Intelligence, TCG CREST**

(TCG Centres for Research and Education in Science and Technology)

## Introduction to Programming and Data Structures, 2023-24, Semester-II Assignment 04

Maximum Marks: 150

Submission Deadline: 2023-Oct-01 Topic: Linked list Clarification Deadline: 2023-Sep-29

ration.  $[{\bf AP0401}:]$  Linked list operations:

- nt a cingly lin • Problem: Implement a singly linked list (having integer values) with the following functionalities:
	- 1. Insertion: Insert at the beginning of the list.
- 2. Deletion: Delete all nodes having a given value.
- 3. Loop creation: Create a loop at specific location. Given  $k$ , this operation links address of the  $k$ th node to the last node.
- 4. Display: Show the linked list in the terminal, irrespective of presence of loop or not.
- 5. Exit the program.
	- • Create a menu-driven program that allows users to choose operations from the menu.
		- 1. Display a menu with options for each operation.
- 2. Accept user input for selecting an option.
	- 3. Perform the selected operation.
- $\Lambda$  Continu 4. Continue until the user chooses to exit the program.
	- Output: User inputs from terminals only.
- READ ALL THE INSTRUCTIONS CAREFULLY • Output: Just display the outputs in the terminals.

- Good programming practice:
- Indentation, name of files, variables, etc. should be inappropriate.
- Each function should handle input errors. This should include all possible errors by scanf, malloc, etc.

 $[10+40]$